- $y = \tan x$  $1.$ Vert. Shift: Phase Shift: Amplitude: Period: T Curve:
- $y = \cot x$ <br>Vert. Shift:  $2.$ Phase Shift: Amplitude: Period: 1 Curve:
- $y = \csc x$ Vert. Shift: Phase Shift: Amplitude: Period: 2TT Curve:  $C$  SC  $\times$

 $y = \sec x$  $4.$ 

Vert. Shift: Phase Shift: Amplitude: Period:  $\partial \mathbb{R}$ Curve: Sec X

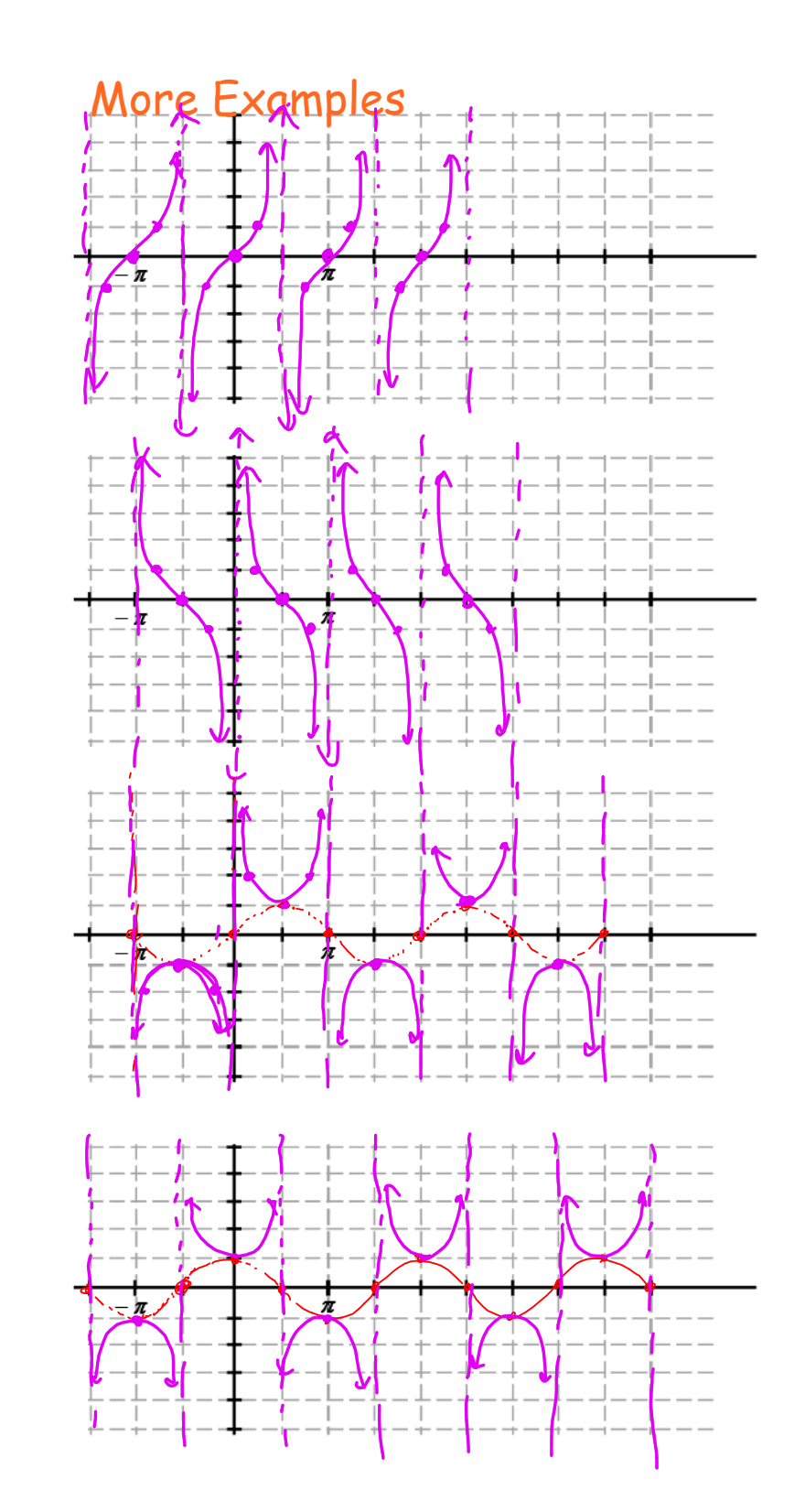

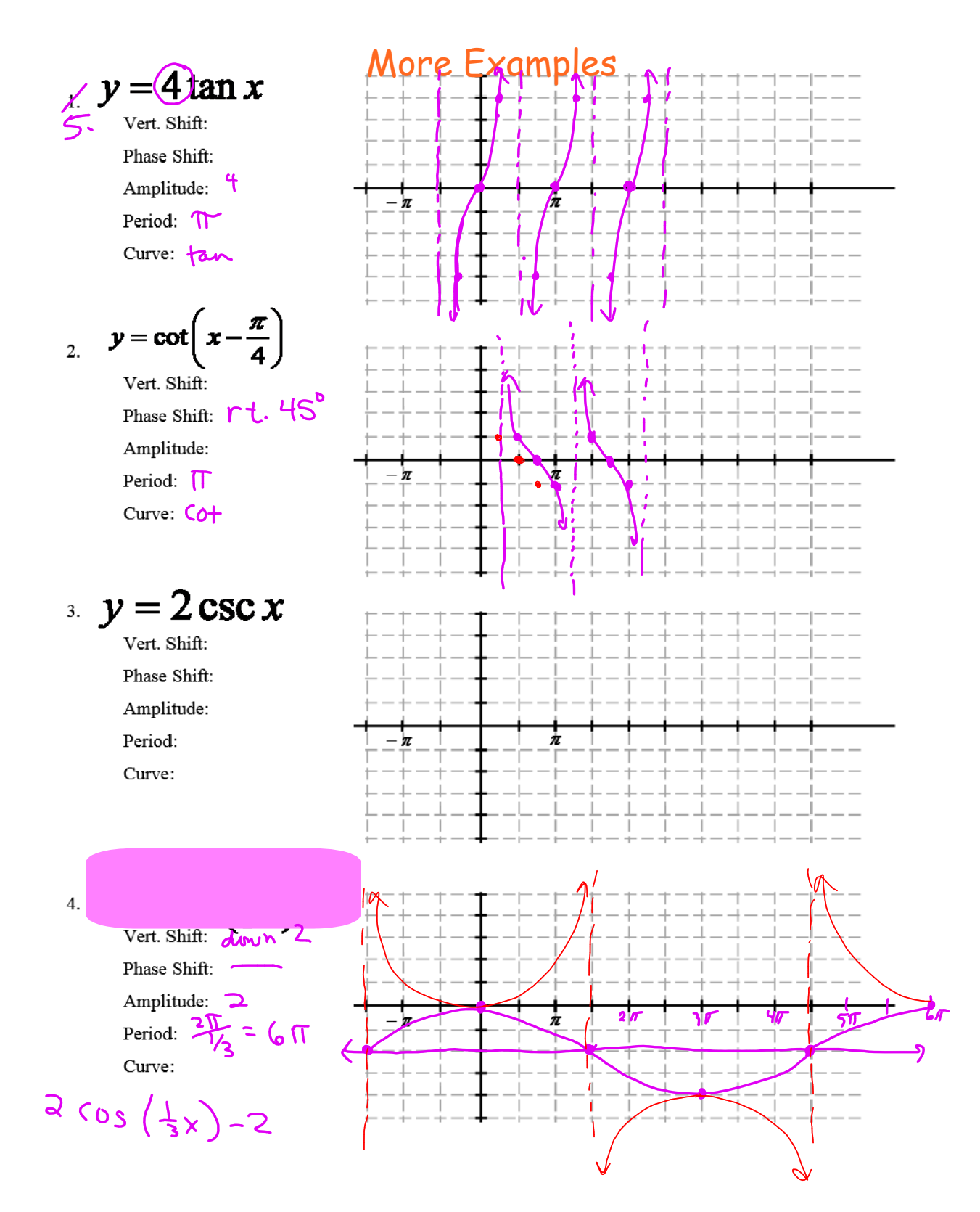